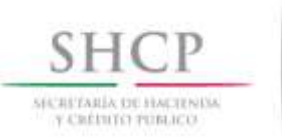

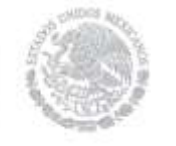

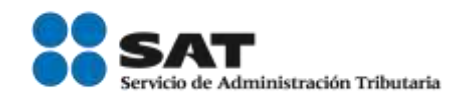

## AVISO DE COMPENSACIÓN DE SALDOS A FAVOR VÍA INTERNET, GRANDES CONTRIBUYENTES O HIDROCARBUROS

Tabla 31

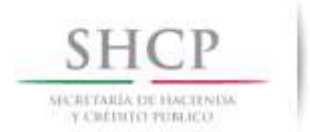

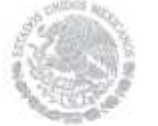

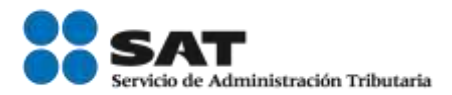

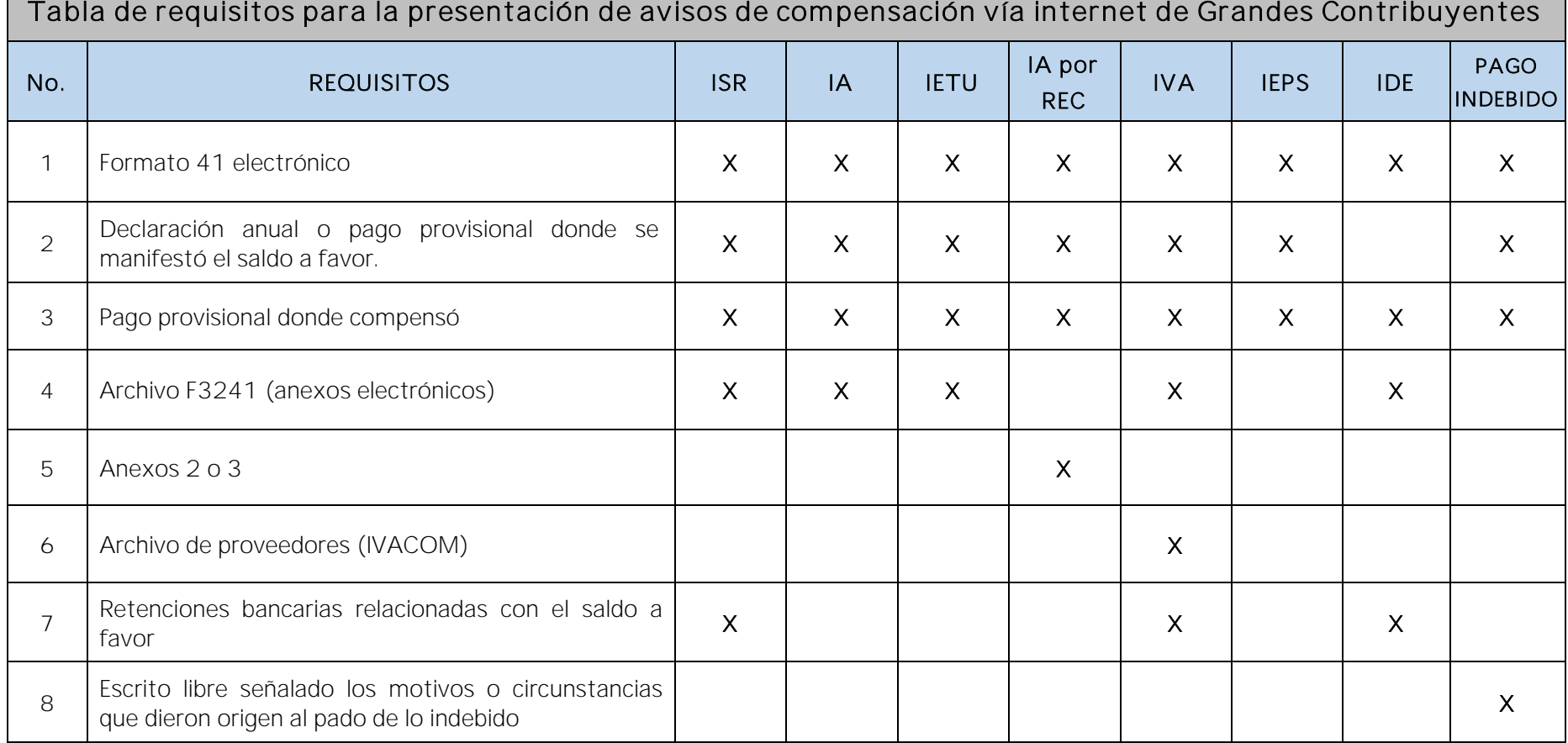

Servicio de Administración Tributaria │ Av. Hidalgo, núm. 77, col. Guerrero, delegación Cuauhtémoc, Ciudad de México, c. p. 06300 │ Tel. MarcaSAT: 01 55 627 22 728│documento disponible en <u>www.sat.gob.mx</u>

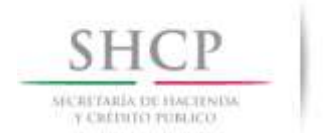

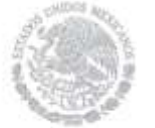

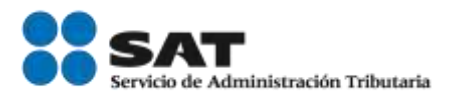

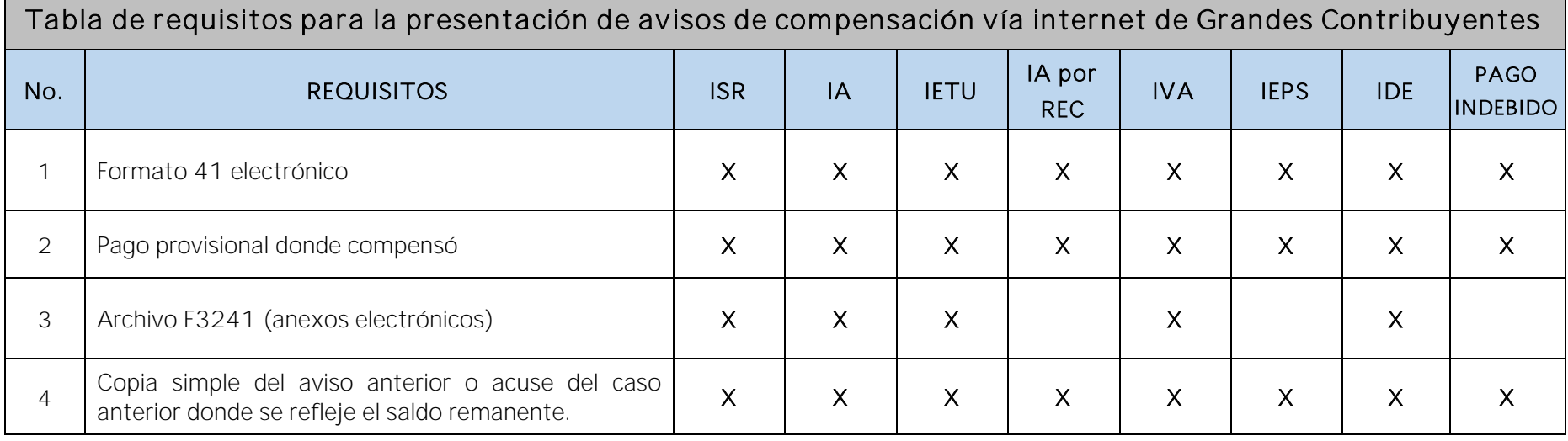

*Nota: El archivo electrónico correspondiente al programa F3241 debe anexarlo en el aviso del saldo origen así como cada uno* de los avisos remanentes, para lo cual se debe generar un nuevo archivo a través del programa F3241 para cada remanente, tanto el Formato 41 electrónico como sus anexos deben ser enviados a través de un solo archivo con *extensión \*.zip.*